1Y0 -312

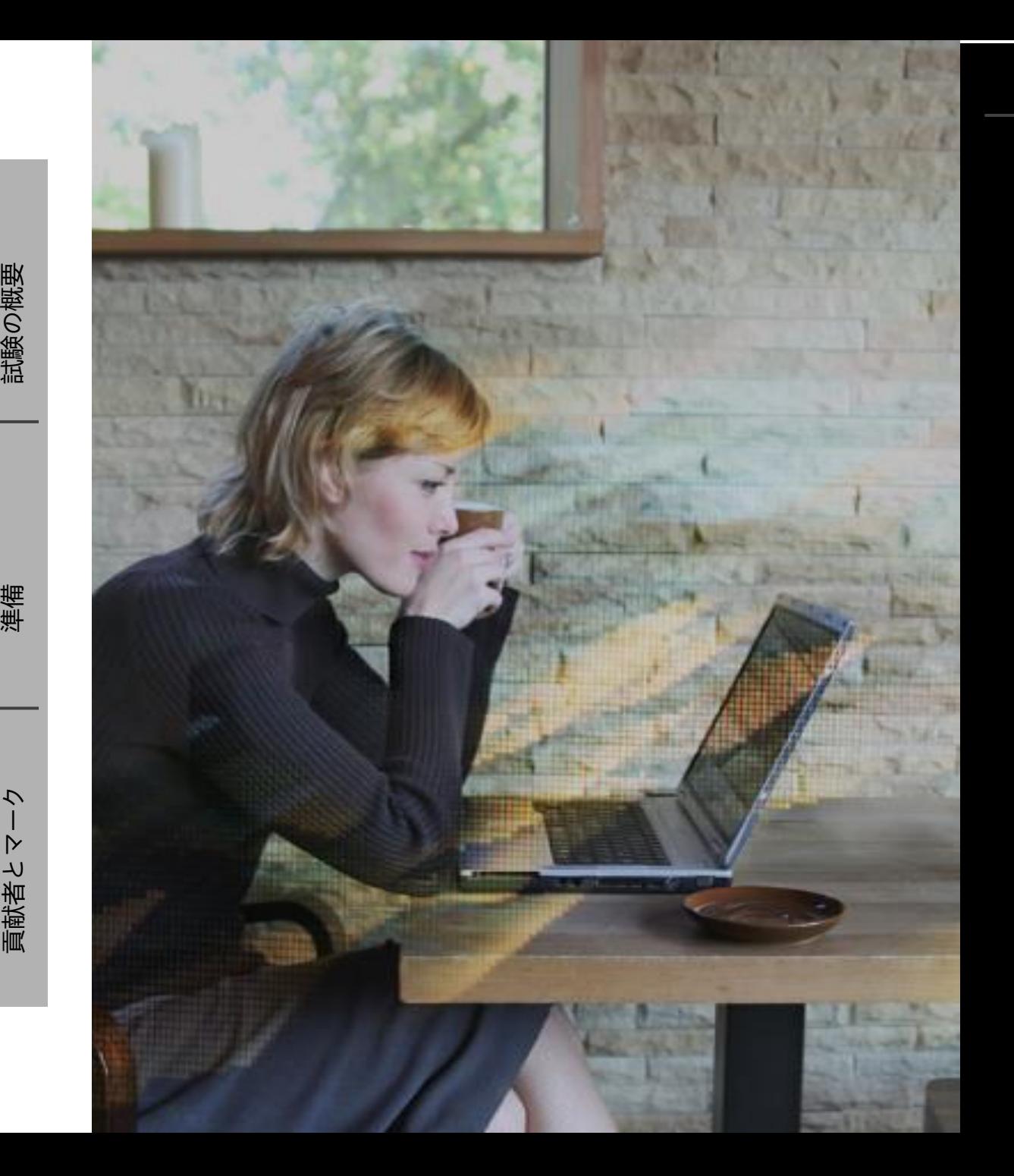

試験の概要

準備

トク

貢献者とマ-

# citrix.

1Y0 -312 Citrix Virtual Apps and Desktops 7 の 高度 な管理

試験準備ガイド 1.0

2020 年 8 月16 日

#### **免責事項**

この試験準備ガイドは、学習資料や試験目標の解釈の仕 方など、1Y0-312試験に関して必要な情報を提供し、試 験で出題される可能性のある問題の種類を受験者が的確 に評価できるようにすることを目的としています 。この ガイドの内容が認定試験の合格を保証するものではない ことに留意してください 。

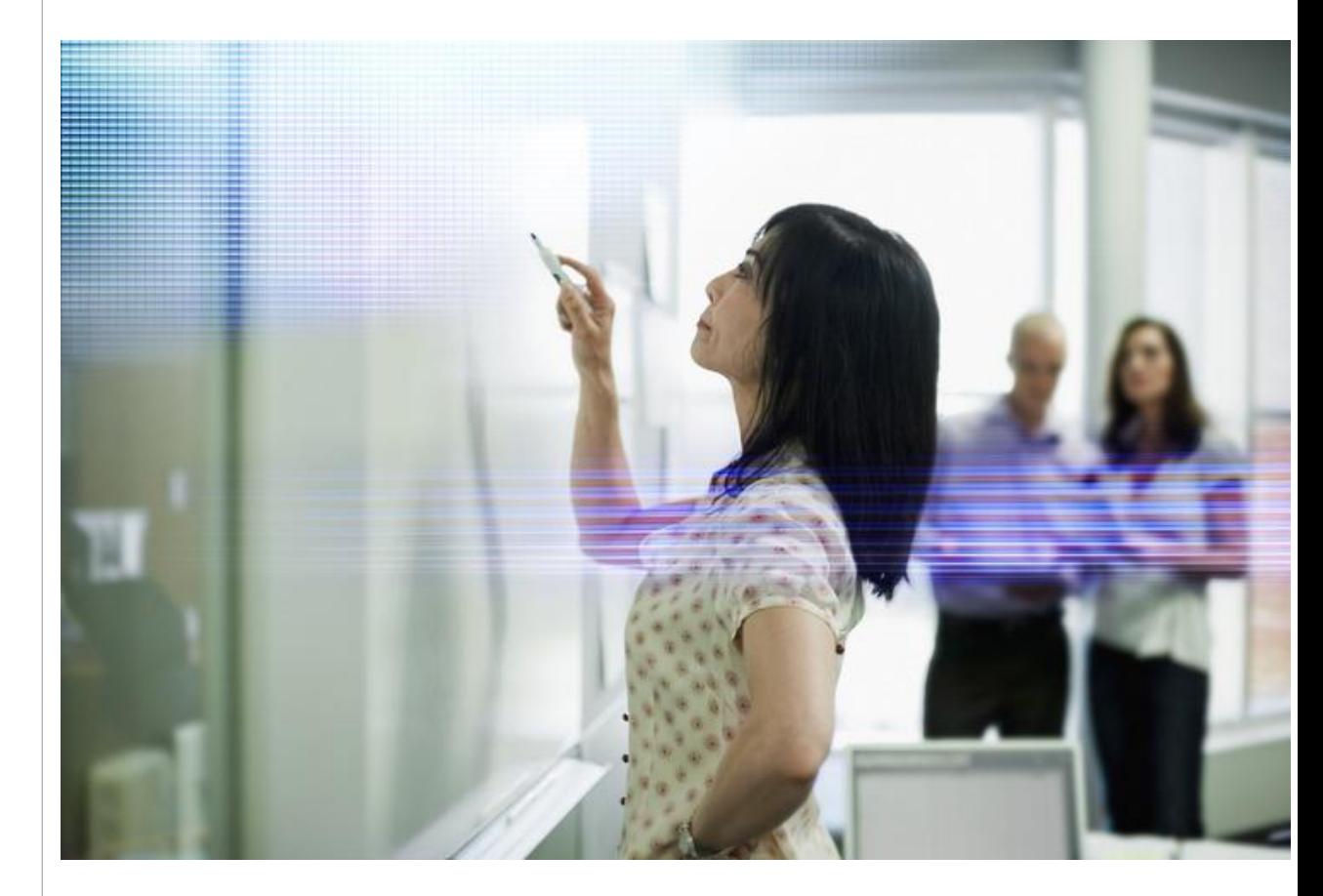

citrix.

準備

試験の概要 [貢献者とマーク](#page-23-0) | [準備](#page-5-0) | [試験の概要](#page-3-0) 目次

# 準備

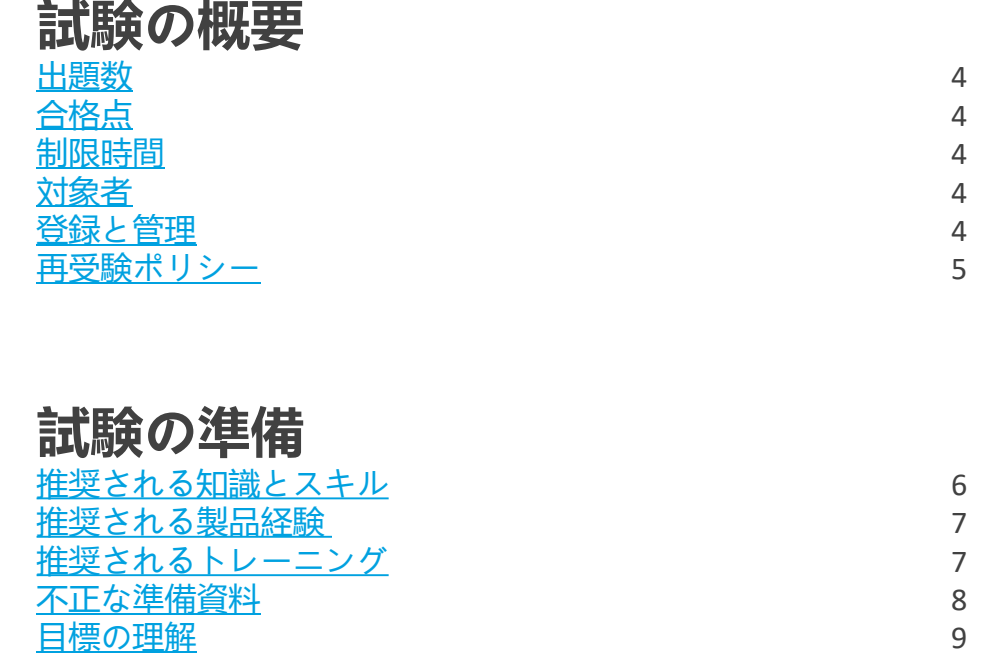

[セクション、目標、トピック、参考資料](#page-8-0) 10

### **貢献者とマーク**

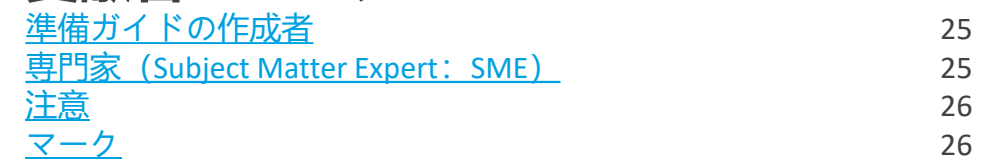

[貢献者とマーク](#page-23-0) [準備](#page-5-0)

ク

 $\triangleright$ 

貢献者と

準備

# <span id="page-3-0"></span>試験の概要

#### **出題数**

1Y0-312試験では、71問の問題が日本語で出題されます。試験は多肢選択問 題のみで構成されています。

#### **合格点**

この試験の合格点は64%です。

#### **制限時間**

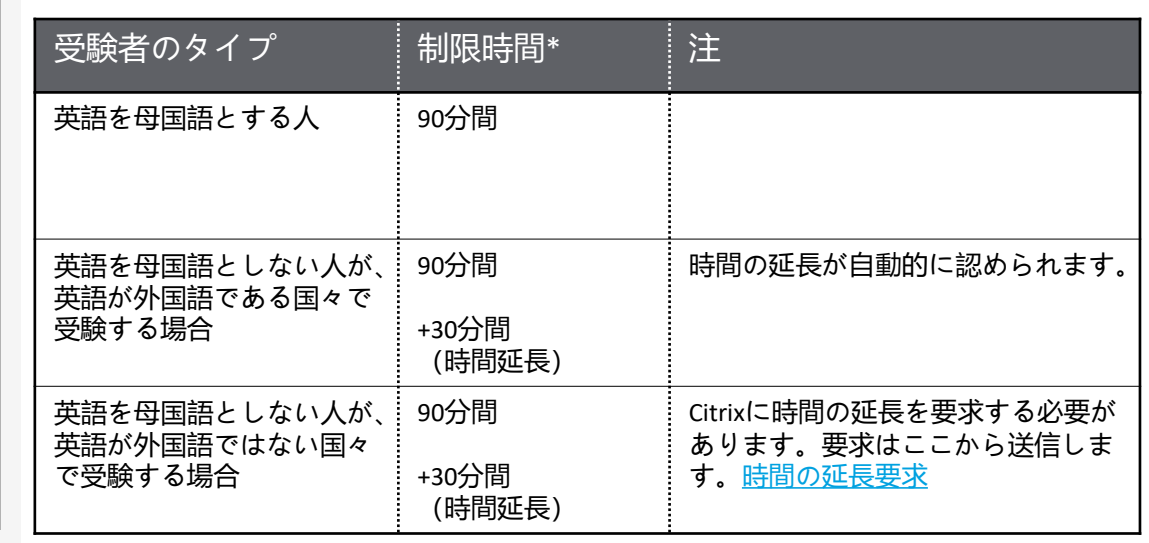

#### **対象者**

1Y0-312試験は、オンプレミス環境またはCitrix CloudにおいてCitrix Virtual Apps and Desktops 7の管理とサポートを担当し、Citrix Virtual Apps and Desktopsに関す るスキルを高度なレベルに引き上げようとする人を対象として、最も重要なト ピックを取り上げています。複雑な環境の管理およびサポートを行う人々の役 職には、次のようなものがあります。

- デスクトップ仮想化エンジニア
- デスクトップ仮想化コンサルタント
- Citrixエンジニア
- Citrixパートナー
- システム管理者

#### **登録と管理**

この試験は、世界各地のピアソンVUEテストセンターで運営されています。受 験のルールと手続きの詳細については、次のページを参照してください。 <https://www.citrix.com/training-and-certifications.html>

国や地域に関係なく、ピアソンVUEのWebサイト

(<http://www.pearsonvue.com/citrix>)を参照して、最寄りのテストセンターの場 所を調べ、試験に登録することができます。受験者本人が直接ピアソンVUEテ ストセンターで登録することもできます。米国およびカナダ在住の場合は、電 話(1-800-931-4084)で受験登録を行うこともできます。

**注:**電話で受験登録を行う場合は、追加料金として7 USドルが必要です。

#### <span id="page-4-0"></span>**再受験ポリシー**

再受験の登録を行うには、 1回目の試験が行われた時間から24時間待つ必要 があります。 2回目およびそれ以降の受験は、14日が経過しないと再受験で きません。

このポリシーに違反すると、処罰の対象となり、Citrix試験の受験が禁止さ れたり、認定が取り消されたりする可能性があります。

Citrix試験の再受験ポリシーや受験者の行動方針ポリシーなど、各種ポリ シーの詳細については、https://www.citrix.com/training -and -certifications.html を参照してください。

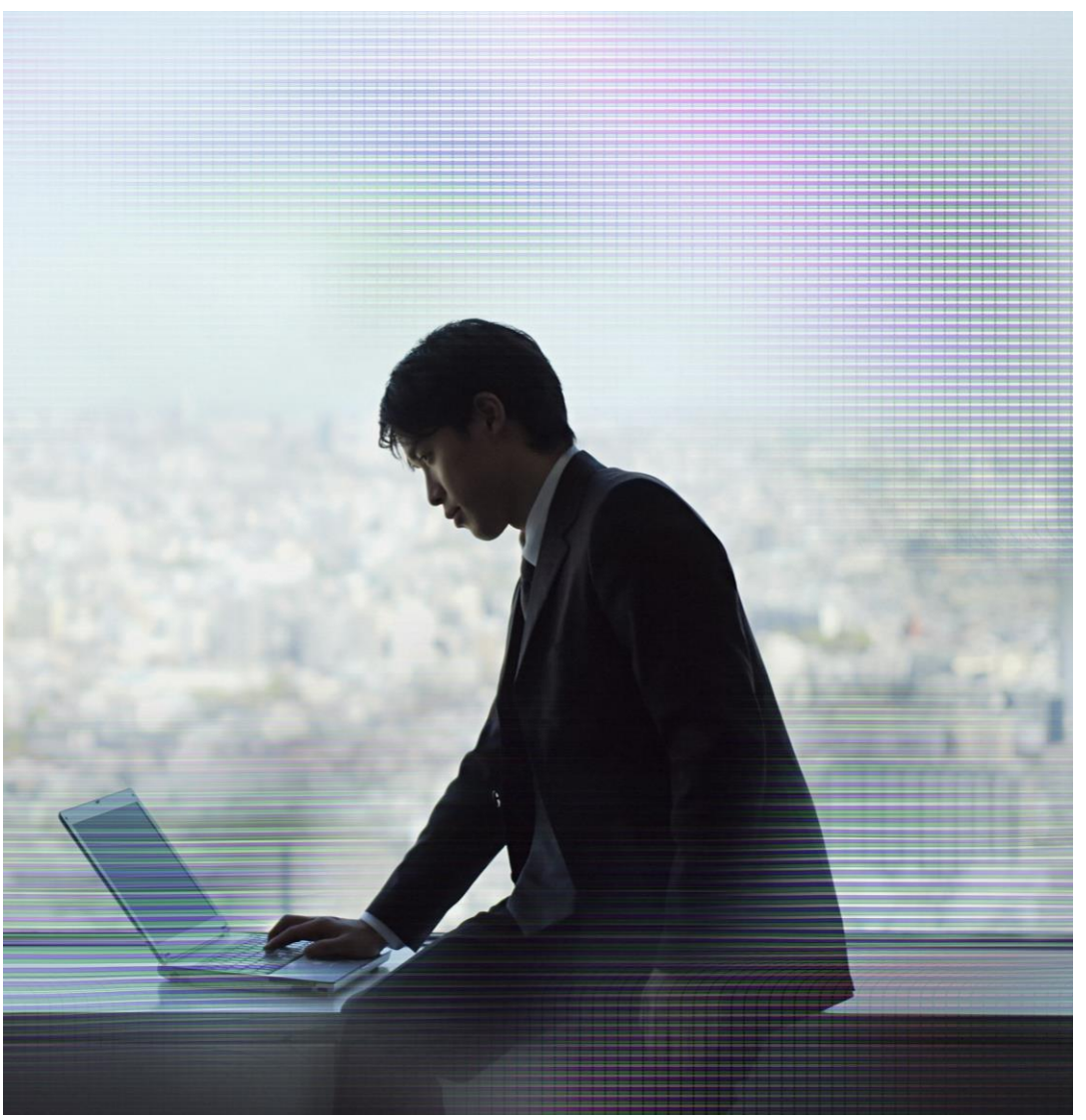

<span id="page-5-0"></span>試験の準備

#### **推奨される知識とスキル**

準備

ク

 $\triangleright$ 

貢献者と

受験者は受験前に次の知識を持っていることが望まれます。

- 次のWindowsコンポーネントとCitrixテクノロジーの統合の仕組みに関す る知識
	- Active Directory Domain Services
	- Active Directory証明書サービス
	- ドメインネームシステム (Domain Name System: DNS)
	- 動的ホスト構成プロトコル(Dynamic Host Configuration Protocol: DHCP)
	- グループポリシーオブジェクト(Group Policy Object:GPO)
	- NTFS権限
	- Windows認証および承認
	- IISに関する知識
	- Windows Server 2016の役割および機能
- Microsoft Windowsオペレーティングシステムに関する知識
	- Windows 10
	- Windows Server 2016
- SQL 2012 R2またはそれ以上に関する知識
	- SQLクラスタリングおよびミラーリングに関する知識
- ネットワークに関する一般的なスキル (IPアドレスの割り当て、サブネット、VLANなど)
- ハイパーバイザーに関する知識
- 共有ストレージの構成および管理に関する知識
- Microsoftライセンスに関する知識

#### **推奨される製品経験**

受験者には、試験の対象となる次の製品、テクノロジー、関連事項に関す る6か月程度の経験があることが推奨されます。

- Virtual Apps and Desktops 7ビルド1903
- App Layeringビルド1903
- StoreFrontビルド1903
- Workspace Environment Management ビルド1903
- Citrix Gateway
- Citrix ADC
- Citrixフェデレーション認証サービスビルド1903
- Machine Creation Services
- ユーザープロファイル管理

#### <span id="page-6-0"></span>**推奨されるトレーニング**

Citrix Educationは、受験前にVirtual Apps and Desktops 7の高度な管理につい て実務経験を積んでおくことを受験者に推奨しています。このための最善 の方法は、Citrixの公式トレーニングコースを受講することです。

次のコースで、Citrix Virtual Apps and Desktops 7環境の高度な管理に関する トレーニングを提供しています。

[CWS-322: Citrix Virtual Apps and Desktops 7 Advanced\(instructor-led training](https://www.citrix.com/training-and-certifications/#tab-21881) [course or self-study\)](https://www.citrix.com/training-and-certifications/#tab-21881)

他のすべてのCitrix試験と同様に、受験者には試験範囲の製品を直接扱うこ とによって実務経験を積むことを推奨します。

#### **不正な準備資料**

Citrix Educationでは、受験者が試験の準備に不正な資料を使っていないかど うかを確認するために試験の結果を監視しています。試験の準備に不正な 資料が使われたことが確認された場合、その受験者の得点は無効とされ、 認定が取り消されます。

#### <span id="page-7-0"></span>**目標の理解**

このガイドに示されている目標と例を参照して、試験に出るトピックと出 題される可能性があるトピックの例を確認してください。

たとえば、目標が「印刷インフラストラクチャを評価する」で、例が「プ リンタードライバーのストレステストを実施する」の場合は、次のような 問題が予想されます。

- **印刷インフラストラクチャを説明するシナリオ:**
	- **シナリオ:**CitrixアーキテクトがCGEの現在の印刷インフラストラ クチャを評価しています。評価の一環として、このアーキテクト はプリンタードライバーのストレステストを実施したいと考えて います。
- **プリンタードライバーの評価方法の確認を求める質問:**
	- アーキテクトが現在の環境で使用されているプリンタードライ バーを評価するにはどうすればよいですか。

**注:**このガイドの「セクション、目標、例、参考資料」セクションに示されて いる例は、出題される可能性があるすべてのトピックを網羅しているわけでは ありません。これらの例はガイドとしてのみ提供されています。

この試験の目標と例は、試験プロジェクトマネージャーと専門家(Subject Matter Expert: SME) により、オンプレミス環境またはCitrix CloudでのCitrix Virtual Apps and Desktops 7の管理およびサポートに関係すると認められたタス クに基づいて作成されました。

## <span id="page-8-0"></span>セクション、目標、トピック、参考資料

- Citrix製品ドキュメント: [http://docs.citrix.com](http://docs.citrix.com/)
- Citrixサポート: <u><http://www.citrix.com/support></u>
- Citrixブログ:<u><http://blogs.citrix.com/></u>

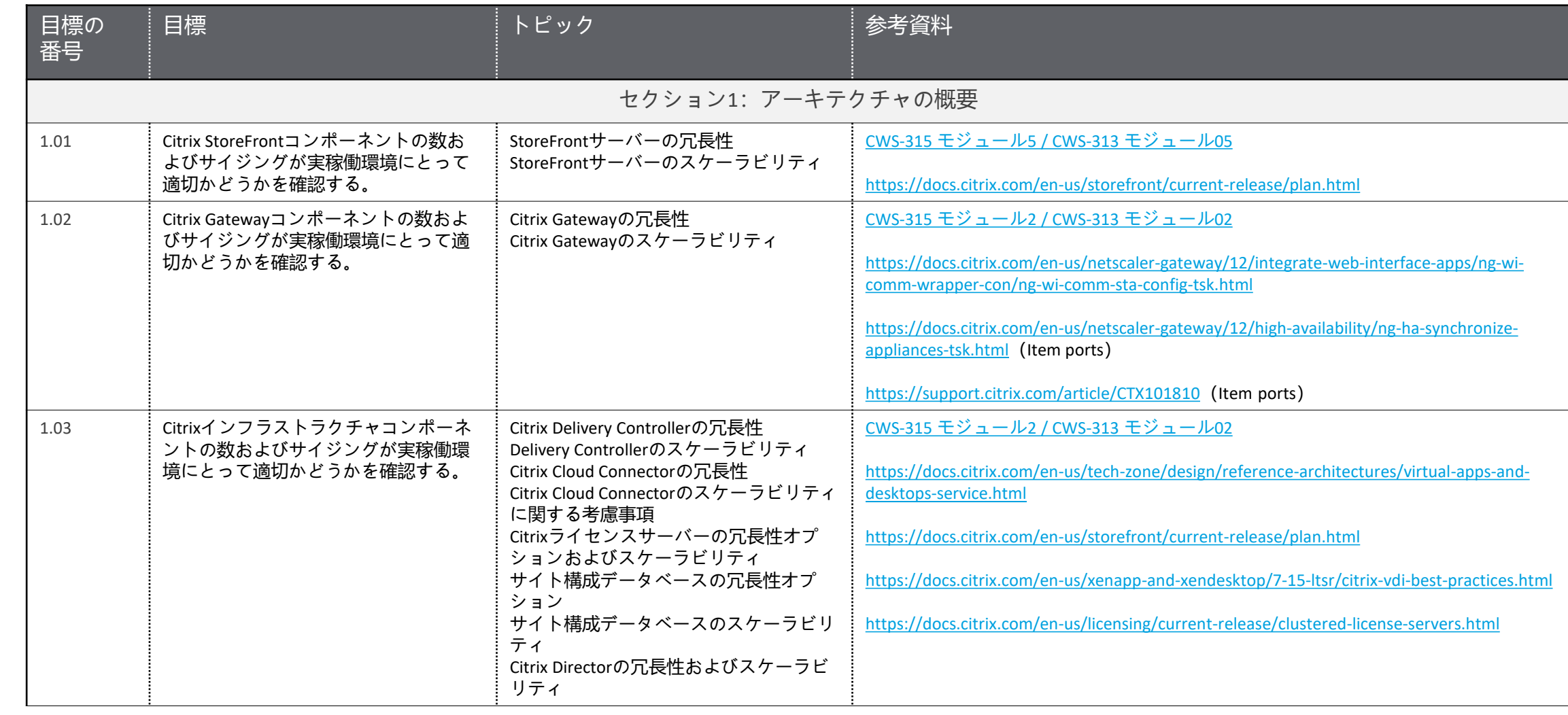

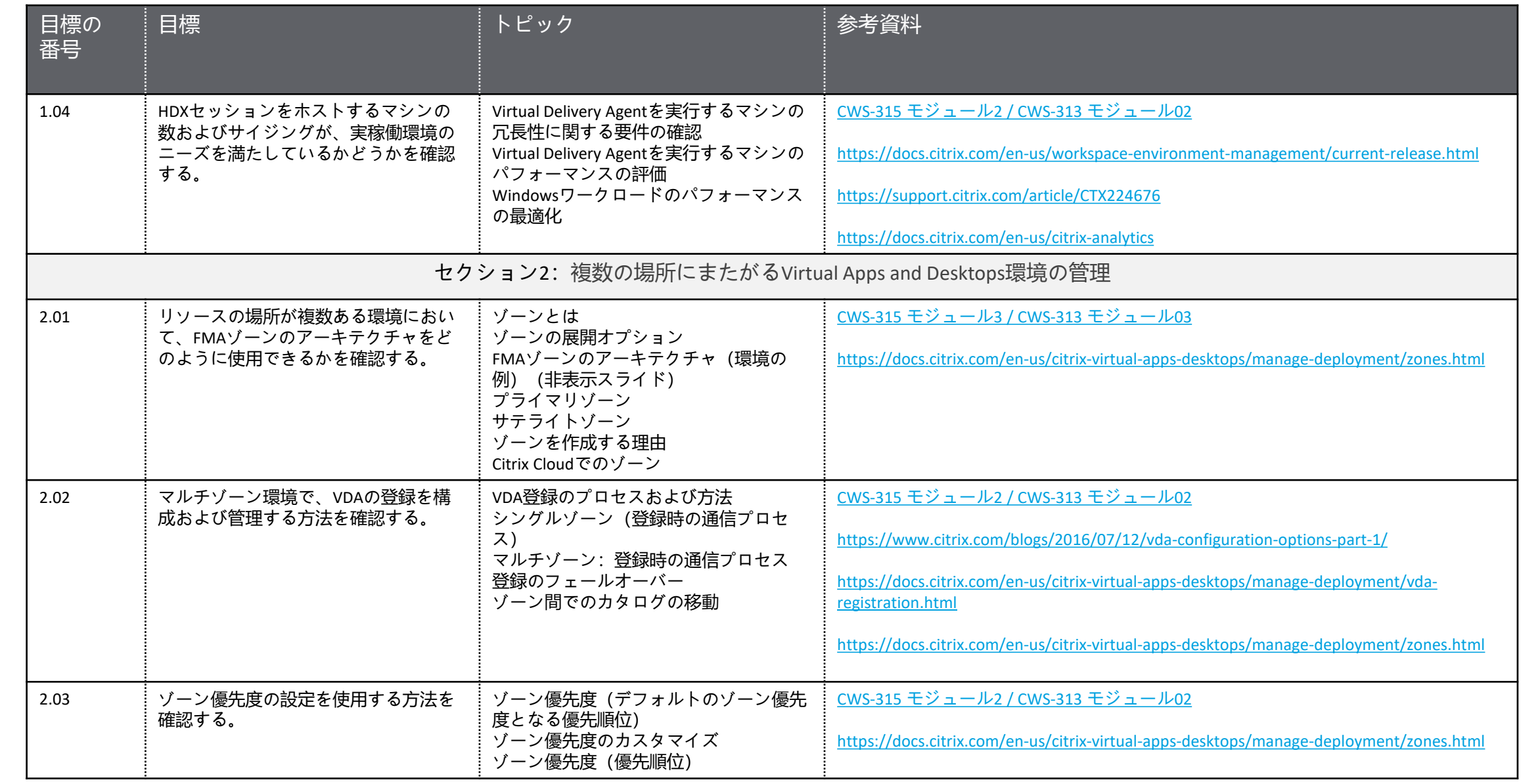

試験の概要

準備

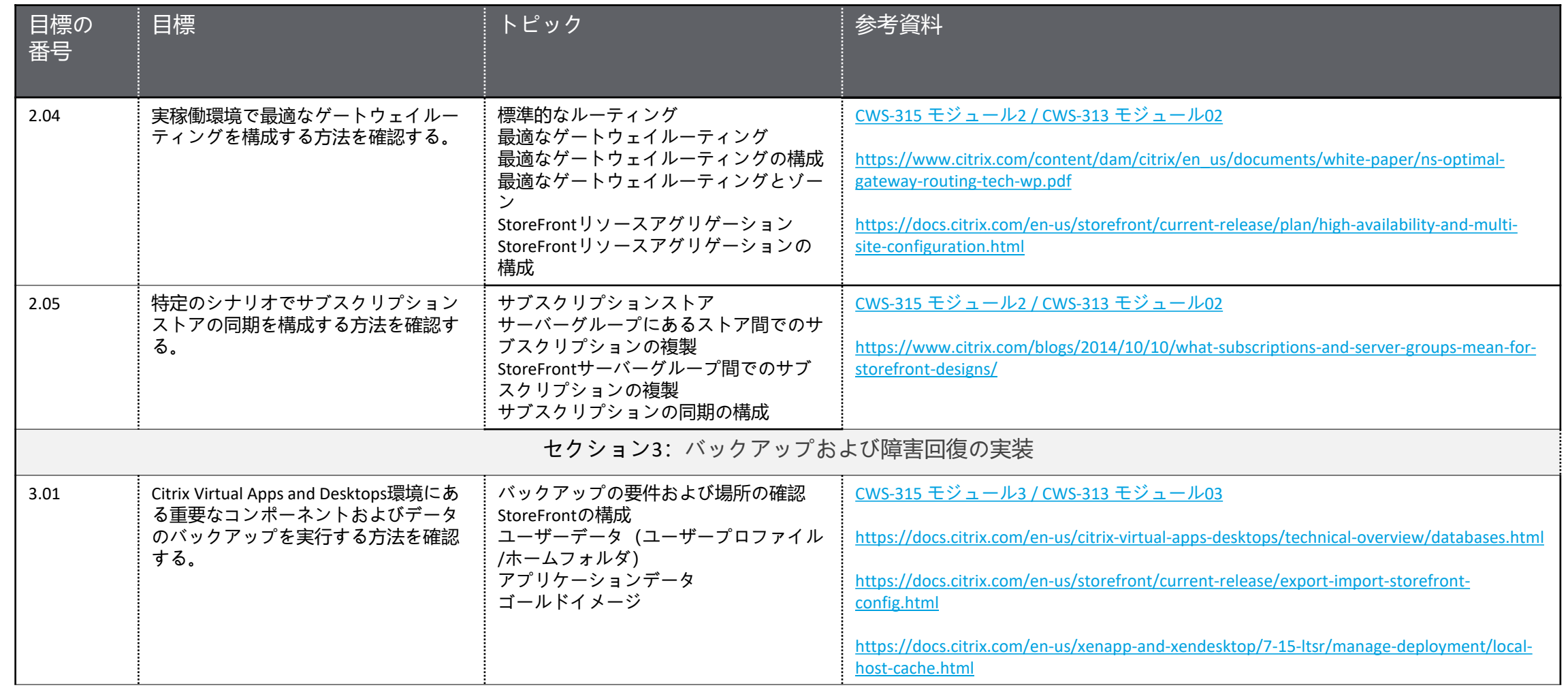

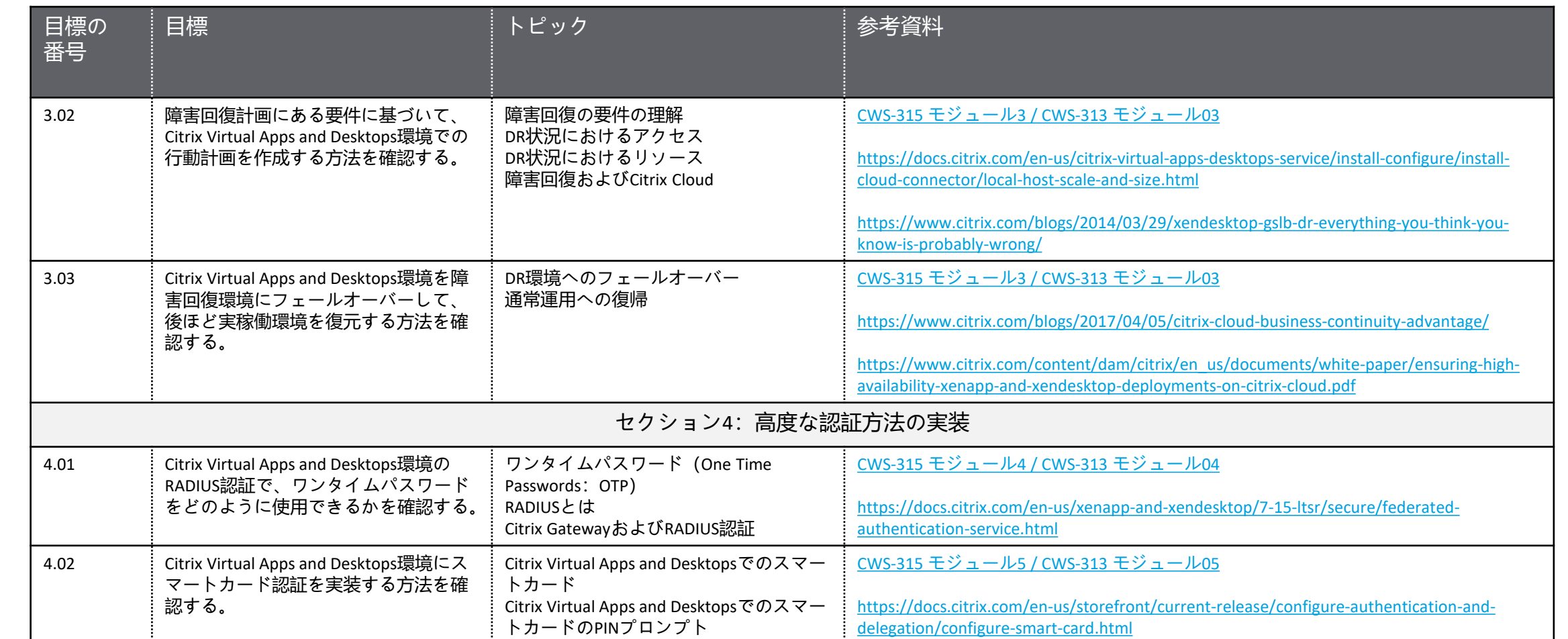

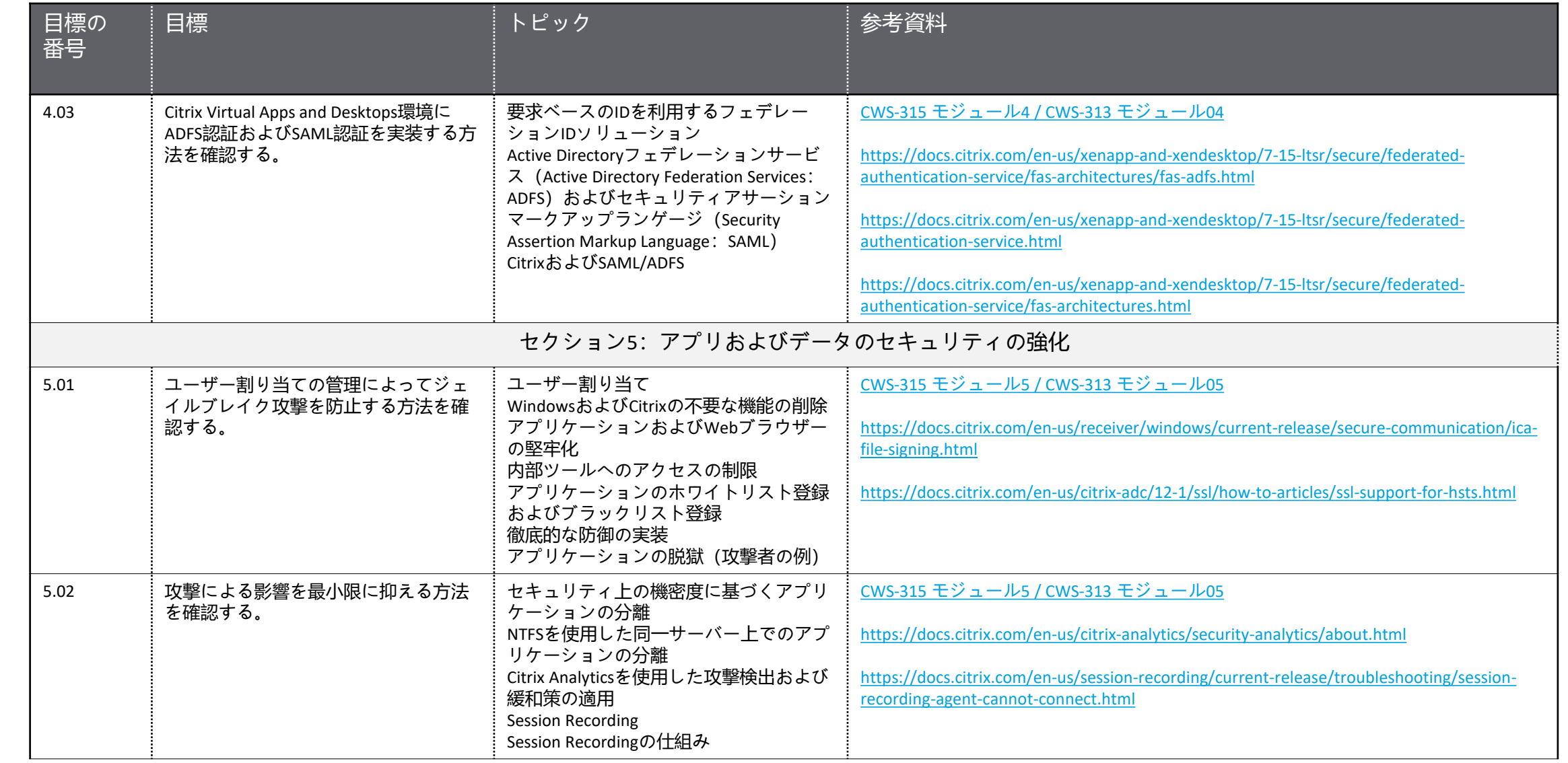

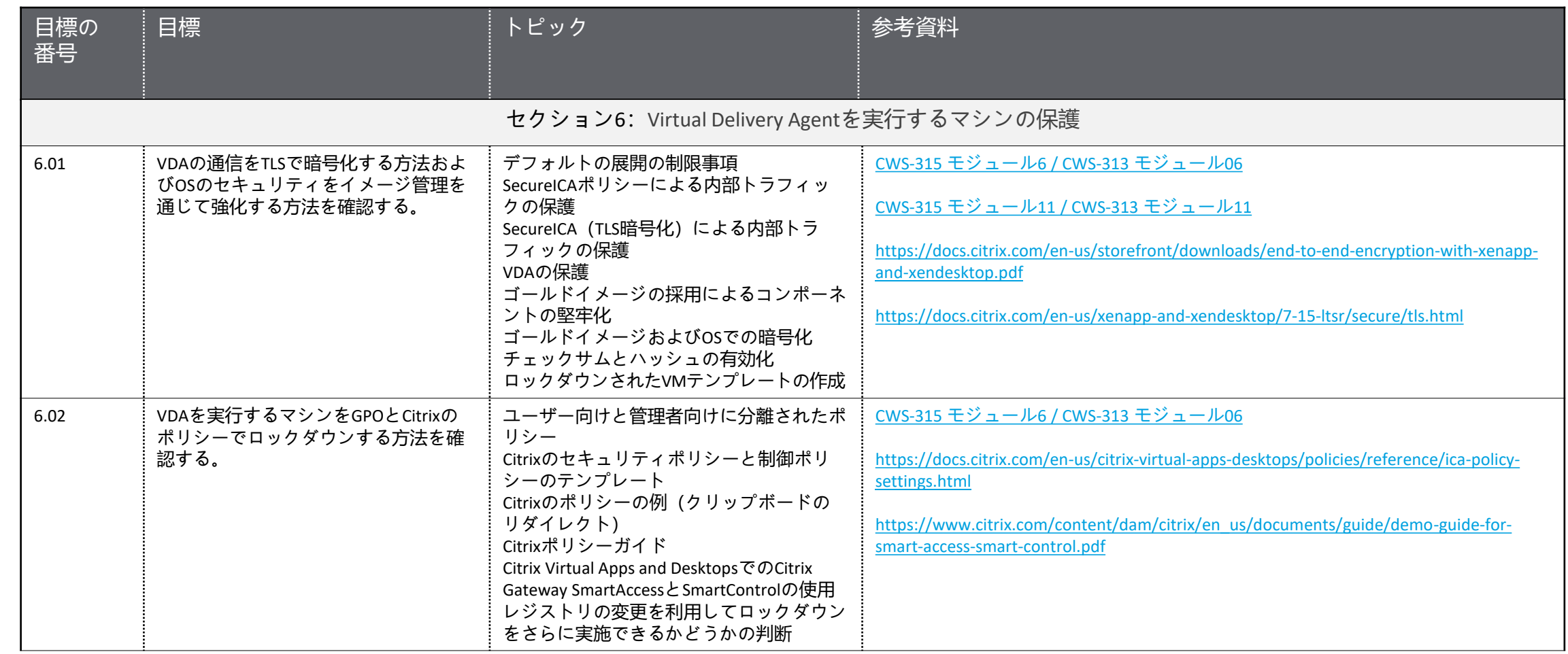

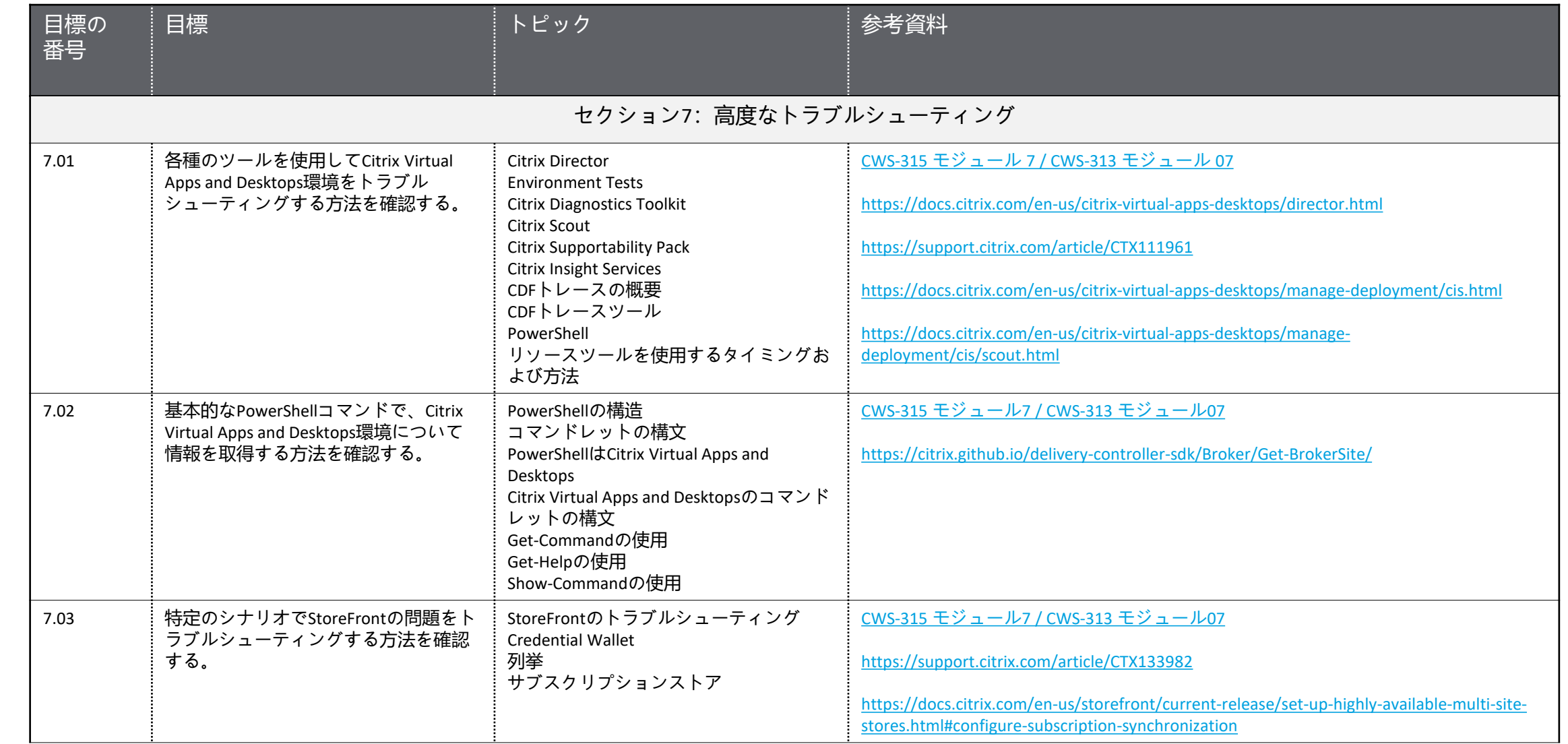

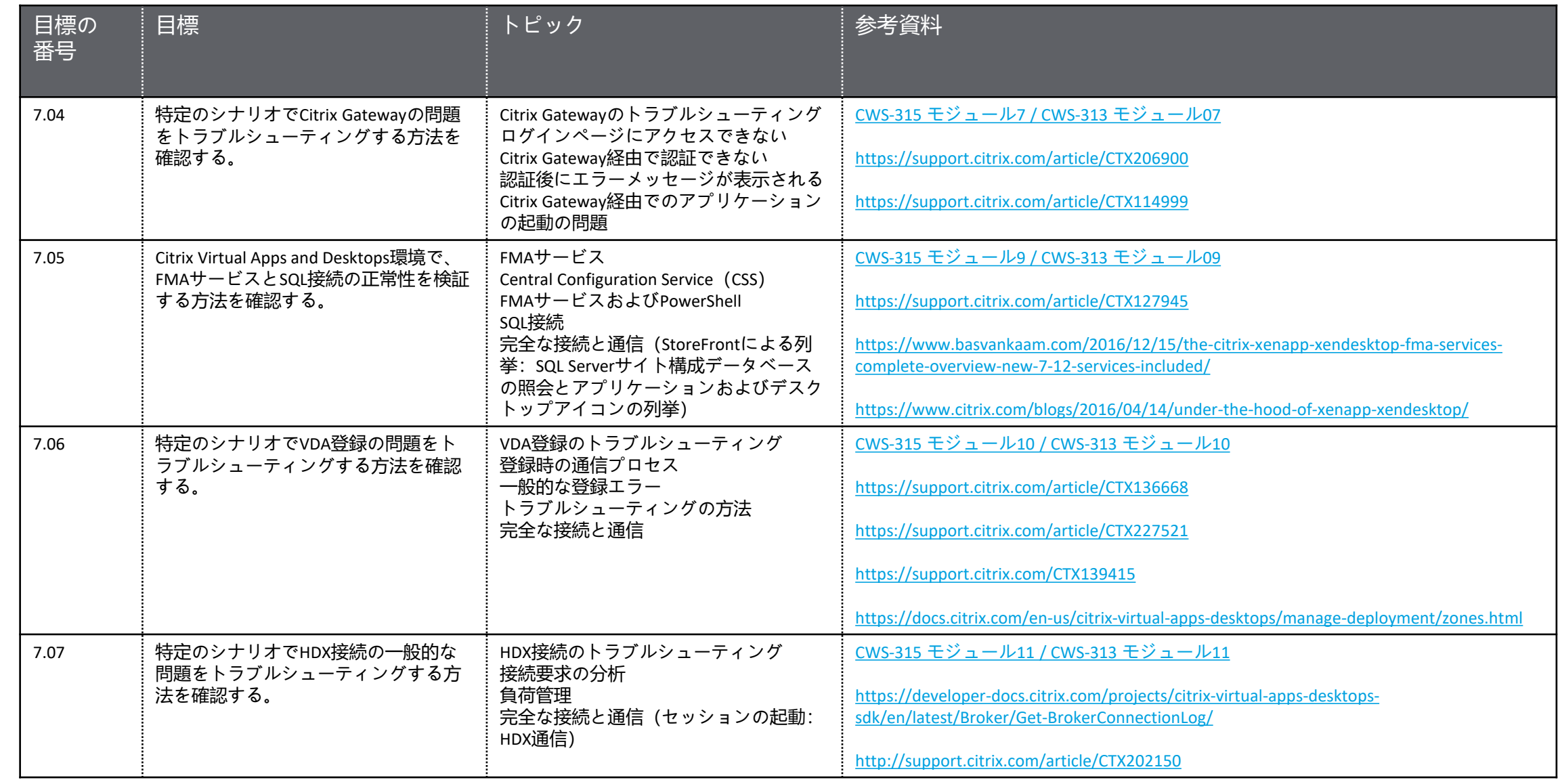

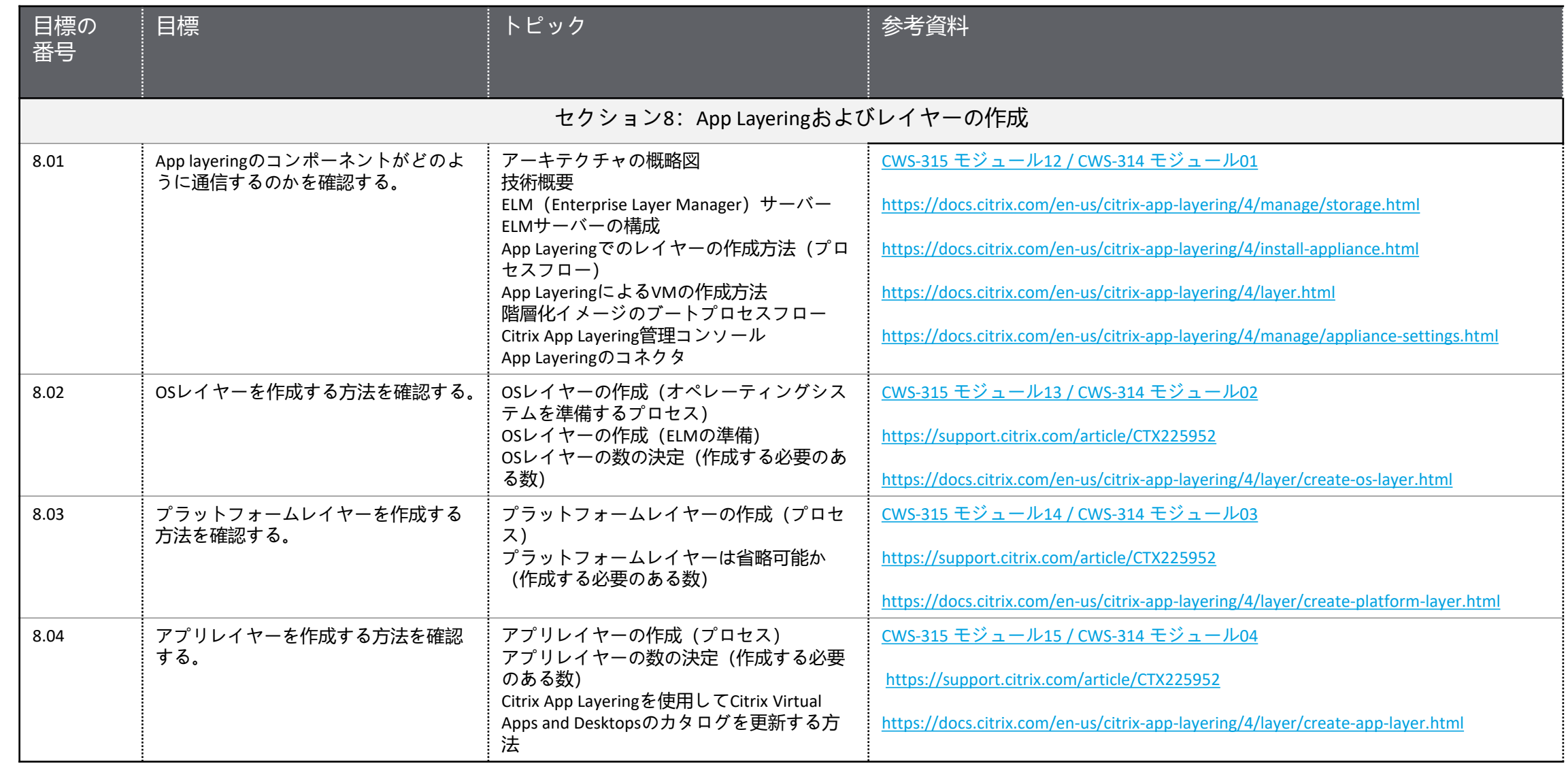

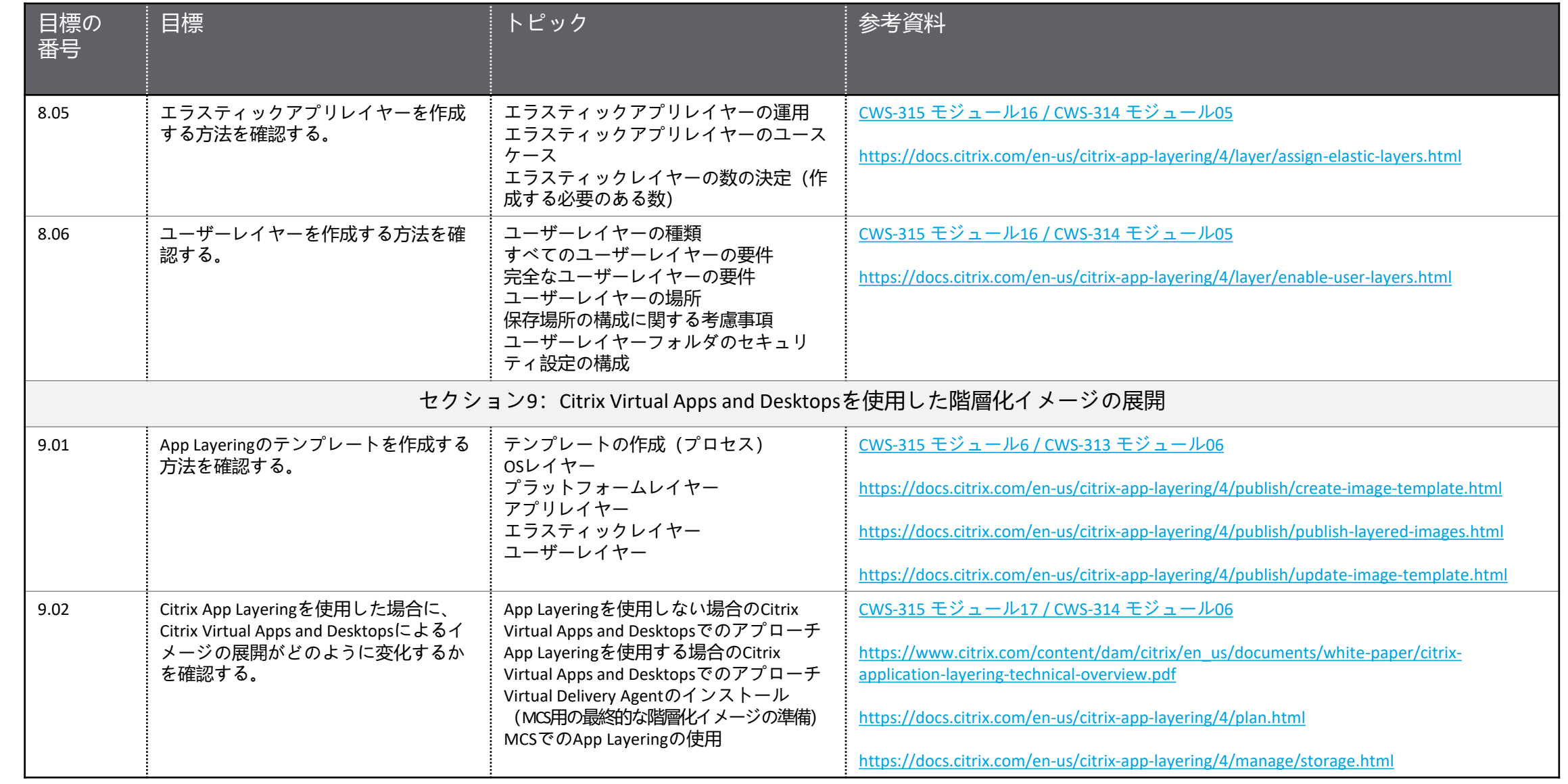

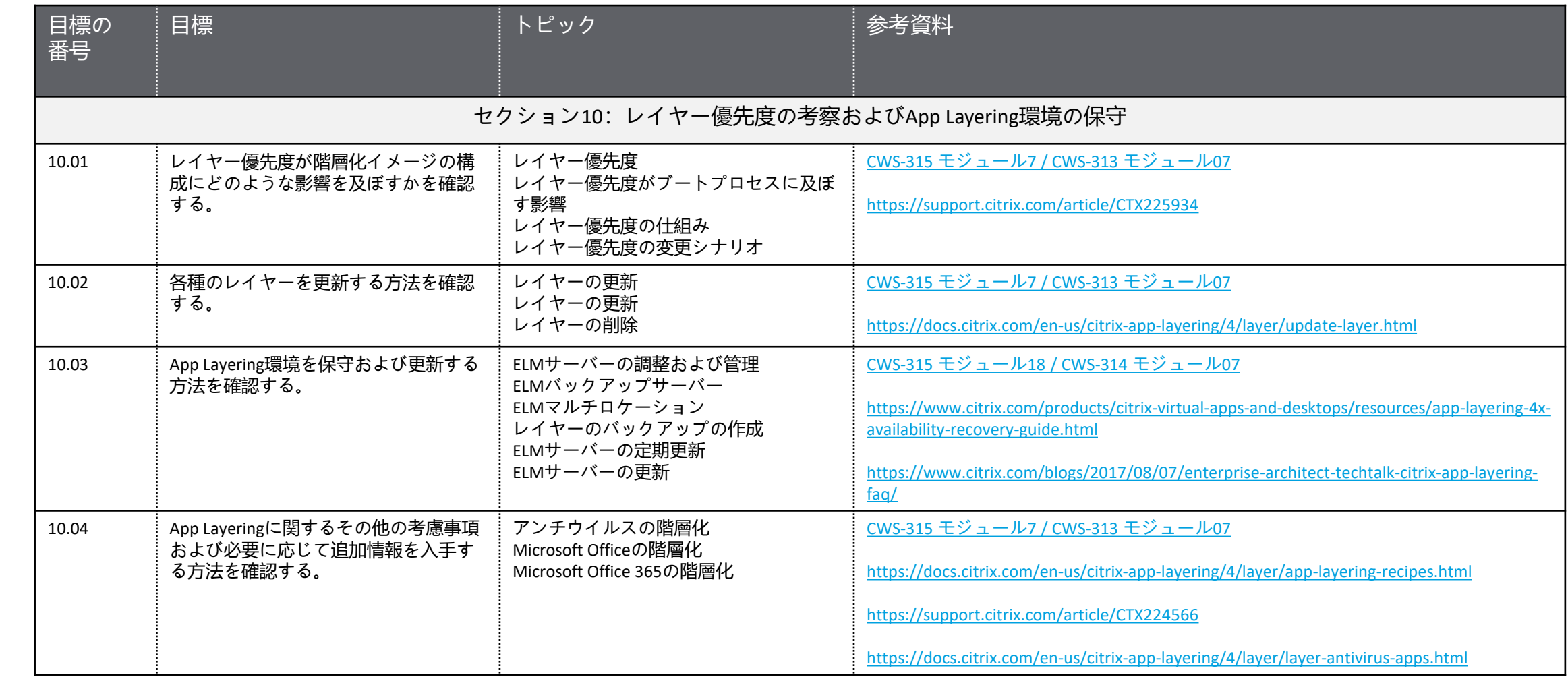

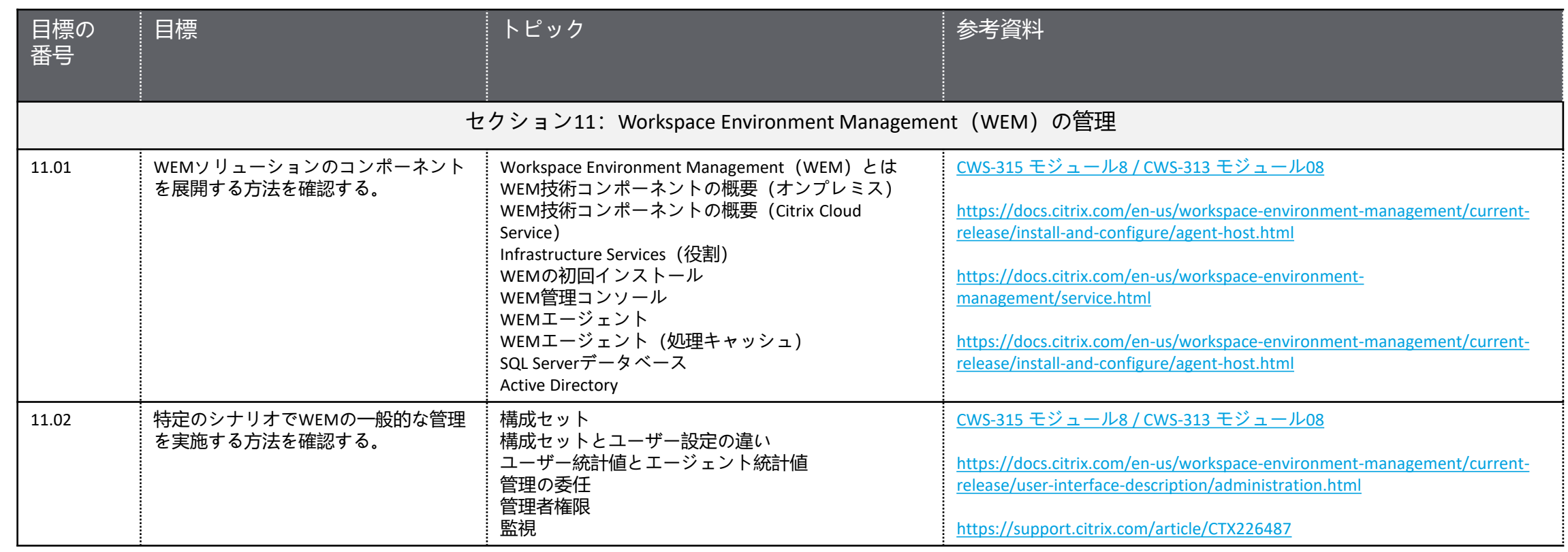

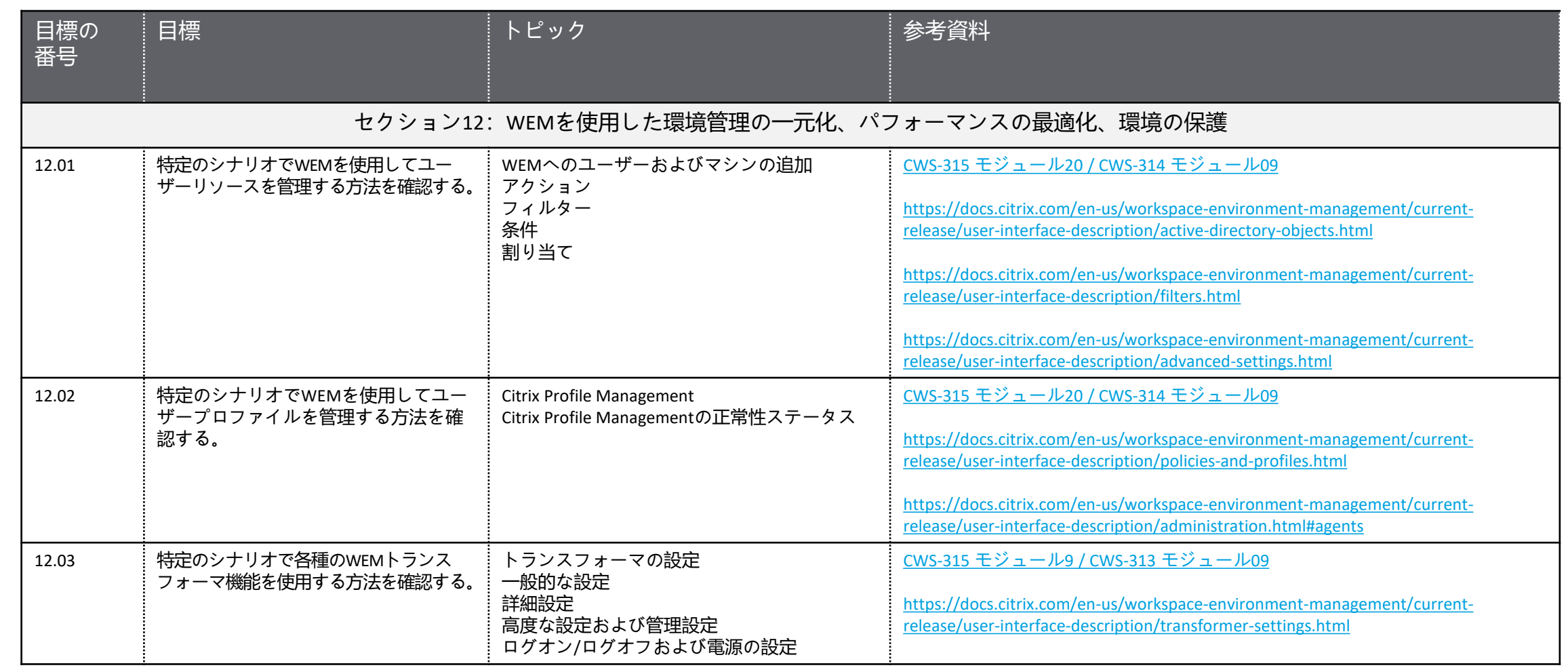

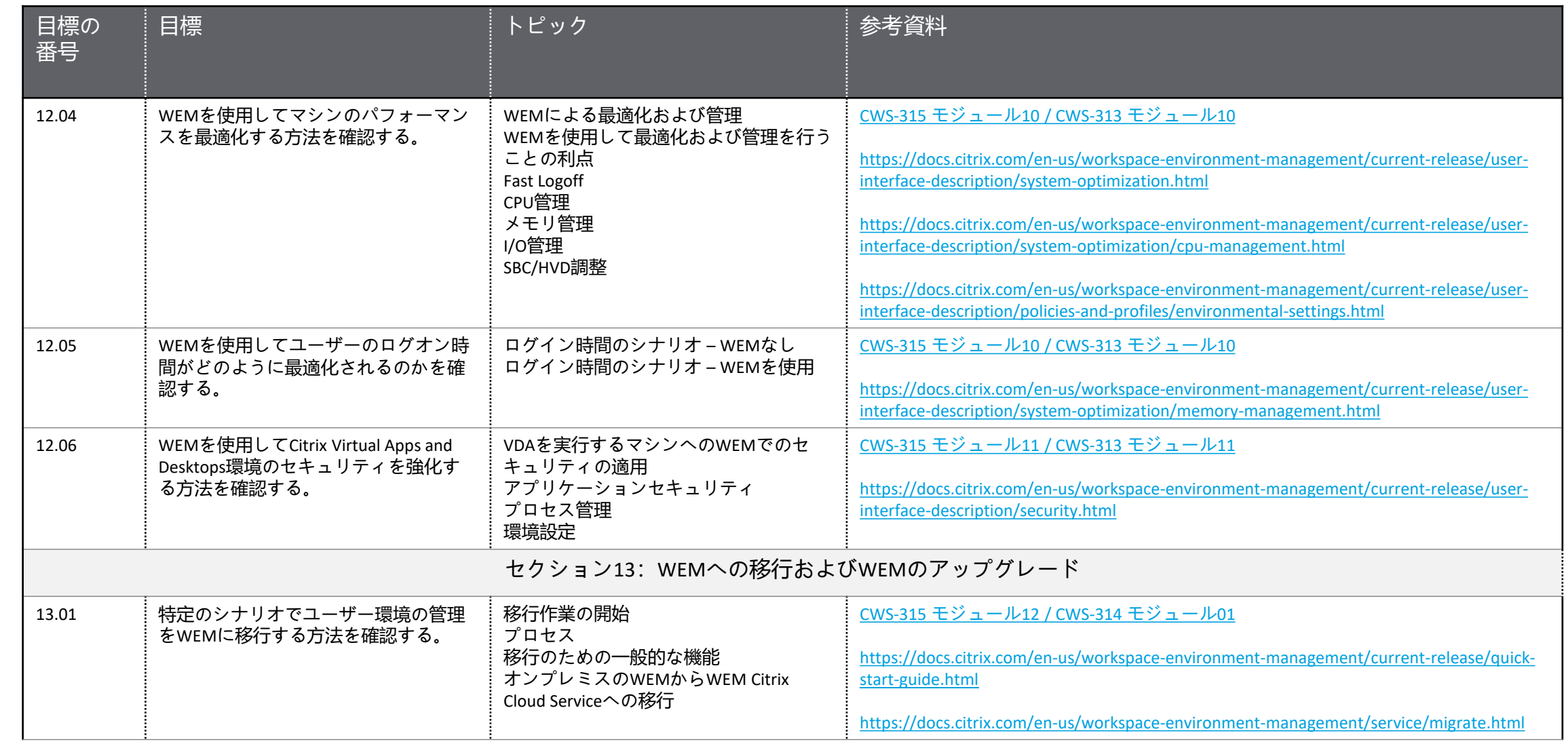

試験の概要

準備

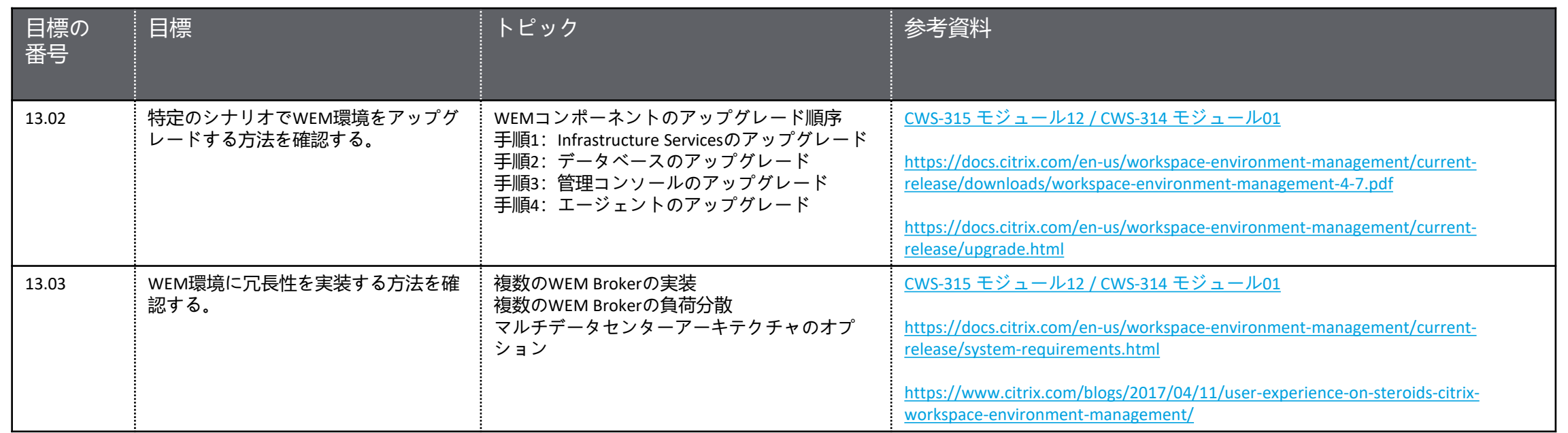

<span id="page-23-0"></span>貢献者とマーク

試験の概要 貢献者とマーク 津備 津備 [試験の概要](#page-3-0)

#### **作成者** Tawnisha Reynolds

**専門 家**

準備

[Arnaud Pain](http://linkedin.com/in/arnaudpain)

[Arnd Kagelmacher](http://linkedin.com/in/akagelmacher)

[Alexander Tate](https://www.linkedin.com/in/alex-tate-12b3387/)

[Anurag Sharma](https://www.linkedin.com/in/anurag-sharma-6232091b)

[Aseem Shaik](https://www.linkedin.com/in/aseem-shaikh-b9b829104)

Carsten Thue

[Christopher McMillan](https://www.linkedin.com/in/christopher-m-mcmillan-437a276/) [George Spiers](https://www.linkedin.com/in/jgs10/) **[Henry Heres](https://nl.linkedin.com/in/henryheres)** [Jenny Sheerin](https://www.linkedin.com/in/jennysheerin) [Jo Harder](https://www.linkedin.com/in/joharder/) Justin Apsley

[Rene Reighard](https://www.linkedin.com/in/renereighard/) Ryan Kellar [Shubham Viswakarma](http://www.linkedin.com/in/shubhamvk3129) [Sourabh Jain](https://www.linkedin.com/in/sourabh-jain-37832241) [Timothy J. O](https://www.linkedin.com/in/timothyjobrien2) 'Brien

 $\mathcal{L}$ 

<span id="page-24-0"></span>Citrix<sup>®</sup> Systems, Inc. (Citrix) は、本書の内容または使用に関し、いかなる 表明も保証条項も設けません。特に、市場性や特定の目的に対する適合性 について、明示や黙示を含めて一切の保証を行わないものとします。 Citrixは、本書の仕様およびその他の情報のすべてを予告することなく変 更できるものとします。また、このような改訂または変更を個人または事 業体に通知する義務を負いません。

© Copyright 2021 Citrix Systems, Inc.

無断複写・転載を禁じます。購入者の個人使用目的で行う場合を除き、以 下に示すCitrix Systems, Inc.の事前の書面による許可なく、本書のいかなる 部分も、電子的、機械的、撮影、録音、あるいは情報ストレージや検索シ ステムへの複写、電送を含む、いかなる手段によっても複製または転送す ることを禁じます。

**Citrix Systems, Inc.** 

**851 W. Cypress Creek Road Ft. Lauderdale, FL 33309 http://www.citrix.com**

#### **マーク**

以下のマークは、米国またはその他の国における各社のサービスマーク、 商標、または登録商標です。

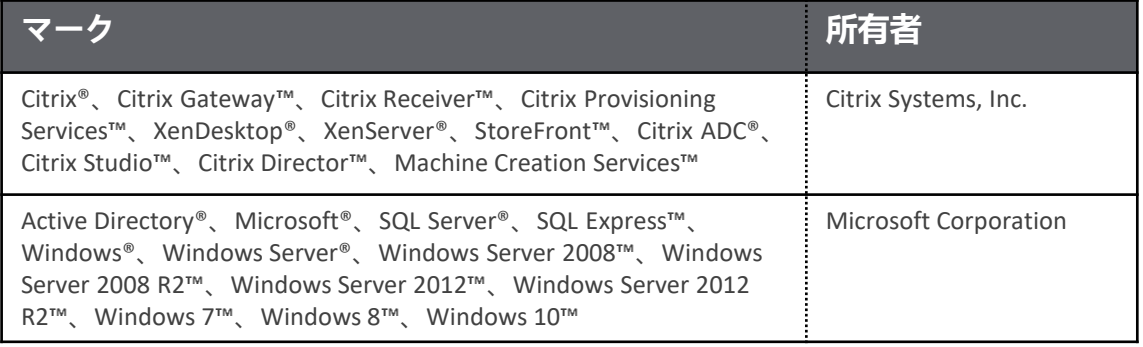